# **ruruki Documentation**

*Release 0*

**Optiver**

February 24, 2016

#### Contents

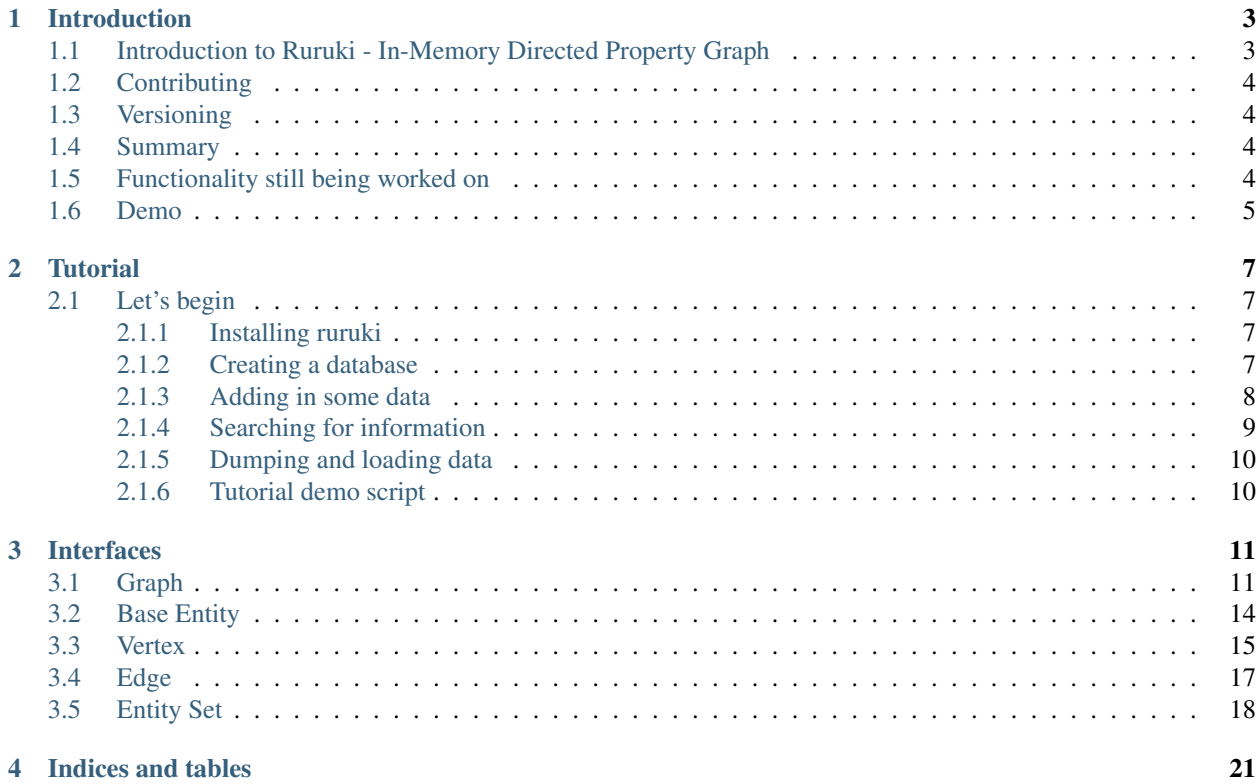

Contents:

## **Introduction**

## <span id="page-6-1"></span><span id="page-6-0"></span>**1.1 Introduction to Ruruki - In-Memory Directed Property Graph**

What is [Ruruki?](https://en.wiktionary.org/wiki/ruruki) Well the technical meaning is "it is any **tool** used to extract snails from rocks".

So ruruki is a in-memory directed property graph database tool used for building complicated graphs of anything.

Ruruki is super useful for

- Temporary lightweight graph database. Sometimes you do not want to depend on a heavy backend that requires complicated software like Java. Or you do not have root or admin access on the server you want to run the database on. With **ruruki**, you can install it in a python virtualeny and be up and running in no time.
- Proof of concept. Ruruki is super great for demonstrating a proof of concept with little resources, effort, and hassle.

My idea behind using a graph database is because everything is connected in some shape or form, no matter what it is. You can apply it to things like

- Linking actors -> movies -> directors.
- Linking networks, social or computer.
- Linking people to business structures, hierarchy, or responsibilities.
- Navigation.
- Mapping which snails climb over which rocks, or tools used for extraction, and so on.
- And the list goes on, and on, and on.

You just need to change your mindset on how data is linked together, represented, and related. Like Newton's third law "*For every action there is an equal and opposite re-action*", in terms of a graph with relationships, if one vertex/node is affected, there will be an impact on another node somewhere in the graph. For example, if the CEO is hit by a asteroid, who in the business are affected.

There are many similar projects/libraries out there that do the exact same as **ruruki**, but I decided to do my own graph library for the following reasons

- Other libraries lacked documentation.
	- [GrapheekDB](https://bitbucket.org/nidusfr/grapheekdb)
	- [NetworkX](https://networkx.github.io/)
	- [graph-tool](https://graph-tool.skewed.de/)
	- [python-graph](https://github.com/pmatiello/python-graph)
- Code was hard and complicated to read and follow.
- Others are too big and complex for the job that I needed to do.
- And lastly, I wanted to learn more about graph databases and decided writing a graph database library was the best way to wrap my head around it, and why not?

## <span id="page-7-0"></span>**1.2 Contributing**

If you would like to contribute, below are some guidelines.

- PEP8 (pylint)
- Documentation should be done on the interfaces if possible to keep it consistent.
- Unit-tests covering 100% of the code.

## <span id="page-7-1"></span>**1.3 Versioning**

Ruruki uses the [Semantic Versioning](http://semver.org) scheme.

## <span id="page-7-2"></span>**1.4 Summary**

Given a version number MAJOR.MINOR.PATCH, increment the:

- MAJOR version when you make incompatible API changes,
- MINOR version when you add functionality in a backwards-compatible manner, and
- PATCH version when you make backwards-compatible bug fixes.
- Additional labels for pre-release and build metadata are available as extensions to the MAJOR.MINOR.PATCH format.

## <span id="page-7-3"></span>**1.5 Functionality still being worked on**

- Traversing algorithms.
- Query language.
- Extensions, for example interacting with Neo4j.
- Persistence.
- Channels for publishing and subscribing.

## <span id="page-8-0"></span>**1.6 Demo**

To see an online demo of [ruruki-eye](https://github.com/jenmud/ruruki-eye) follow the following link [http://www.ruruki.com.](http://www.ruruki.com)

## **Tutorial**

<span id="page-10-0"></span>Before we start the tutorial, let first address the single most important thing - If you are reading this, *You are awesome*

## <span id="page-10-1"></span>**2.1 Let's begin**

Note: Each step in the tutorial will continue and add from the last step.

#### <span id="page-10-2"></span>**2.1.1 Installing ruruki**

Lets first create an environment where we can install *ruruki* and use it.

• We will do this using a python virtual environment.

```
$ virtualenv-2.7 ruruki-ve
New python executable in ruruki-ve/bin/python2.7
Also creating executable in ruruki-ve/bin/python
Installing setuptools, pip...done.
```
• Install the graph database library into the newly created virtual environment.

```
$ ruruki-ve/bin/pip install ruruki
Collecting ruruki
 Downloading http://internal-index.com/prod/+f/2e6/c4263fb2b546a/ruruki.tar.gz
Installing collected packages: ruruki
 Running setup.py install for ruruki
Successfully installed ruruki
```
#### <span id="page-10-3"></span>**2.1.2 Creating a database**

Note: Please keep in mind that the library is only installed into the virtual environment you created above, not your system-wide Python installation, so to use it you'll need to run the virtual environment's Python interpreter:

ruruki-ve/bin/python

• Let's start with first creating the graph.

```
>>> from ruruki import create_graph
>>> graph = create_graph()
```
• In order to use the [IGraph.get\\_or\\_create\\_vertex\(\)](#page-16-0) and [IGraph.get\\_or\\_create\\_edge\(\)](#page-15-0) effectively we should create some constraints to ensure uniqueness.

```
# Ensure that vertices/nodes person, book, author, and category have a
# unique name property.
>>> graph.add_vertex_constraint("person", "name")
>>> graph.add_vertex_constraint("book", "name")
>>> graph.add_vertex_constraint("author", "name")
>>> graph.add_vertex_constraint("category", "name")
```
#### <span id="page-11-0"></span>**2.1.3 Adding in some data**

Now that we have a empty graph database, lets start adding in some data.

• Create some nodes. Because we added uniqueness constraints above, we can use the IGrapph.get\_or\_create\_vertex() method to ensure we don't create duplicate vertices with the same details.

```
# add the categories
>>> programming = graph.get_or_create_vertex("category", name="Programming")
>>> operating_systems = graph.get_or_create_vertex("category", name="Operating Systems")
# add some books
>>> python_crash_course = graph.get_or_create_vertex("book", title="Python Crash Course")
>>> python_pocket_ref = graph.get_or_create_vertex("book", title="Python Pocket Reference")
>>> how_linux_works = graph.get_or_create_vertex("book", title="How Linux Works: What Every Superuse
>>> linux_command_line = graph.get_or_create_vertex("book", title="The Linux Command Line: A Complete
# add a couple authors of the books above
>>> eric_matthes = graph.get_or_create_vertex("author", fullname="Eric Matthes", name="$ric", surname
>>> mark_lutz = graph.get_or_create_vertex("author", fullname="Mark Lutz", name="Mark", surname="Lut
>>> brian_ward = graph.get_or_create_vertex("author", fullname="Brian Ward", name="Brian", surname="'
>>> william = graph.get_or_create_vertex("author", fullname="William E. Shotts Jr.", name="William",
# add some random people
>>> john = graph.get_or_create_vertex("person", name="John", surname="Doe")
>>> jane = graph.get_or_create_vertex("person", name="Jane", surname="Doe")
```
• Create a relationships between vertices created above. Again notice the use of [IGraph.get\\_or\\_create\\_edge\(\)](#page-15-0) to ensure uniqueness between the head and tails for the particular edge labels being created.

```
# link the books to a category
>>> graph.get_or_create_edge(python_crash_course, "CATEGORY", programming)
>>> graph.get_or_create_edge(python_pocket_ref, "CATEGORY", programming)
>>> graph.get_or_create_edge(linux_command_line, "CATEGORY", operating_systems)
>>> graph.get_or_create_edge(how_linux_works, "CATEGORY", operating_systems)
# link the books to their authors
>>> graph.get or create edge(python crash course, "BY", eric matthes)
>>> graph.get_or_create_edge(python_pocket_ref, "BY", mark_lutz)
>>> graph.get_or_create_edge(how_linux_works, "BY", brian_ward)
>>> graph.get_or_create_edge(linux_command_line, "BY", william)
```

```
# Create some arbitrary data between John and Jane Doe.
>>> graph.get_or_create_edge(john, "READING", python_crash_course)
>>> graph.get_or_create_edge(john, "INTEREST", programming)
>>> graph.get_or_create_edge(jane, "LIKE", operating_systems)
>>> graph.get_or_create_edge(jane, "MARRIED-TO", john)
>>> graph.get_or_create_edge(jane, "READING", linux_command_line)
>>> graph.get_or_create_edge(jane, "READING", python_pocket_ref)
```
Below is a visualization of the graph so far

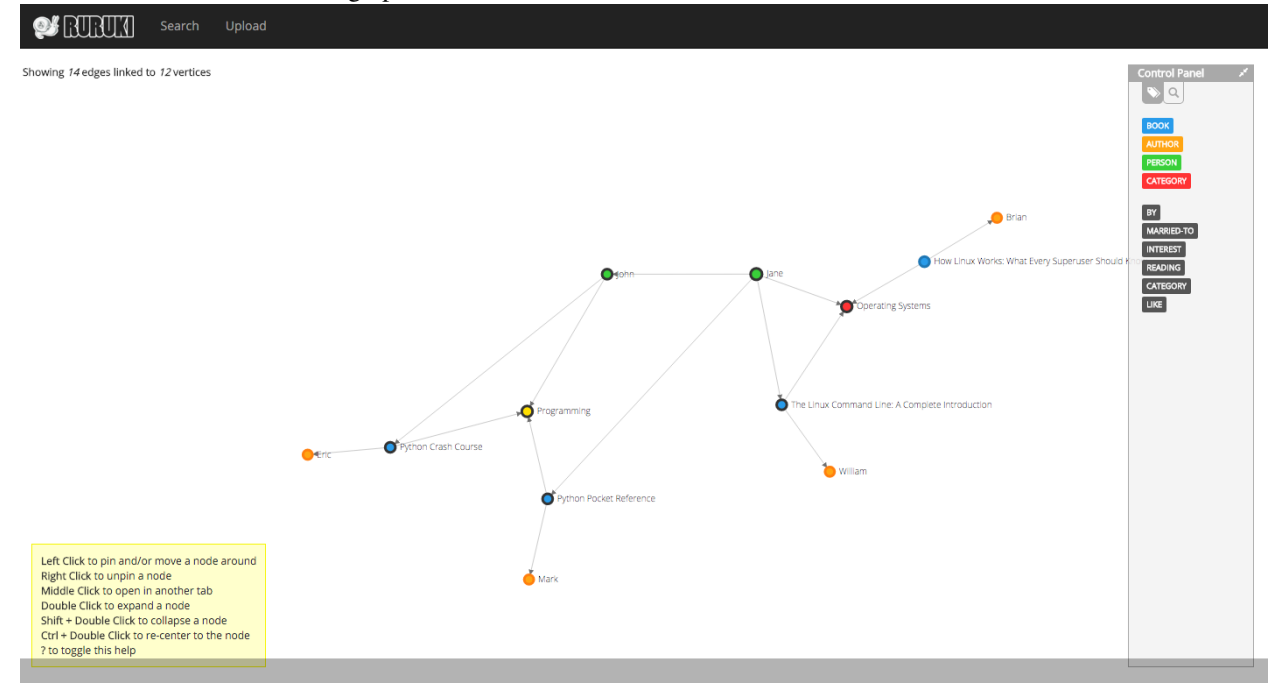

### <span id="page-12-0"></span>**2.1.4 Searching for information**

Let's start searching and looking for data.

Note: The examples below only demonstrate filtering and searching on vertices, but the same operations can be applied to edges too.

• Find all people.

```
>>> print graph.get_vertices("person").all()
[<Vertex> ident: 10, label: person, properties: {'surname': 'Doe', 'name': 'John'},
<Vertex> ident: 11, label: person, properties: {'surname': 'Doe', 'name': 'Jane'}]
```
• Finding all help and reference books.

```
>>> result = graph.get_vertices("book", name__contains="Reference") | graph.get_vertices("book", title
>>>> print result.all()
[<Vertex> ident: 4, label: book, properties: {'name': 'Python Pocket Reference', 'title': 'Python Pocket Reference'},
 <Vertex> ident: 2, label: book, properties: {'name': 'Python Crash Course', 'title': 'Python Crash Course'}]
```
• Finding all python books excluding crash course books.

```
>>> result = graph.get_vertices("book", name_contains="Python") - graph.get_vertices("book", title_
>>>> print result.all()
[<Vertex> ident: 4, label: book, properties: {'name': 'Python Pocket Reference', 'title|: 'Python Poo
```
#### • If you already know that identity number

```
>>> print repr(graph.get_vertex(0))
<Vertex> ident: 0, label: category, properties: {'name': 'Programming'}
```
### <span id="page-13-0"></span>**2.1.5 Dumping and loading data**

Ruruki is an in-memory database, so all the data goes away when your program exits. However, Ruruki provides [dump\(\)](#page-15-1) and  $load()$  methods that will let you record a graph to disk and load it again later.

• Dumping your graph so that you can use it later.

```
>>> graph.dump(open("/tmp/graph.dump", "w"))
```
• Loading a dump file.

```
>>> graph.load(open("/tmp/graph.dump"))
```
### <span id="page-13-1"></span>**2.1.6 Tutorial demo script**

The above demo script can be found under ruruki/test\_utils/tutorial\_books\_demo.py

### **Interfaces**

## <span id="page-14-6"></span><span id="page-14-1"></span><span id="page-14-0"></span>**3.1 Graph**

<span id="page-14-5"></span><span id="page-14-3"></span>class ruruki.interfaces.**IGraph** Interface for a property graph database.

> **add\_edge**(*head*, *label*, *tail*, *\*\*kwargs*) Add an directed edge to the graph.

> > Note: If you wish to add in a undirected edge, you should add a directed edge in each direction.

#### Parameters

- **head**  $(IVertex)$  $(IVertex)$  $(IVertex)$  Head vertex.
- **label** (str) Edge label.
- **tail** ([IVertex](#page-18-1)) Tail vertex.
- **kwargs** (str, value.) Property key and values to set on the new created edge.

Raises **ConstraintViolation** – Raised if you are trying to create a duplicate edge between head and tail.

Returns Added edge.

Return type [IEdge](#page-20-1)

```
add_vertex(label=None, **kwargs)
```
Create a new vertex, add it to the graph, and return the newly created vertex.

**Parameters** 

- **label** (str or None) Vertex label.
- **kwargs** (str, value.) Property key and values to set on the new created vertex.

Returns Added vertex.

```
IVertex
```
<span id="page-14-2"></span>**add\_vertex\_constraint**(*label*, *key*)

Add a constraint to ensure uniqueness for a particular label and property key.

Parameters

- **label** (str) Vertex label which the constraint is meant for.
- **key** (str) Vertex property key used to ensure uniqueness.

<span id="page-15-2"></span>**bind\_to\_graph**(*entity*)

Bind an entity to the graph.

**Parameters entity** ([IEntity](#page-17-1)) – Entity that you are binding to the graph.

#### **close**()

Close the instance.

#### <span id="page-15-1"></span>**dump**(*file\_handler*)

Export the database to a file handler.

#### **Parameters**

- **file handler** A writable file-like object; a description of this graph will be written to this file encoded as JSON data that can be read back later with  $load()$ .
- **file\_handler** file

#### **get\_edge**(*id\_num*)

Return the edge referenced by the provided object identifier.

Parameters *id\_num* (int) – Edge identity number.

Returns Added edge.

#### Return type [IEdge](#page-20-1)

#### **get\_edges**(*head=None*, *label=None*, *tail=None*, *\*\*kwargs*)

Return an iterable of all the edges in the graph that have a particular key/value property.

Note: See [IEntitySet.filter\(\)](#page-21-1) for filtering options.

#### Parameters

- **head** (*[IVertex](#page-18-1)*) Head vertex of the edge. If None then heads will be ignored.
- **label** (str or None) Edge label. If None then all edges will be checked for key and value.
- **tail** (*[IVertex](#page-18-1)*) Tail vertex of the edge. If None then tails will be ignored.
- **kwargs** (str and value.) Property key and value.

Returns [IEdge](#page-20-1) that matched the filter criteria.

#### Return type [IEntitySet](#page-21-2)

<span id="page-15-0"></span>**get\_or\_create\_edge**(*head*, *label*, *tail*, *\*\*kwargs*) Get or create a unique directed edge.

Note: If you wish to add in a unique undirected edge, you should add a directed edge in each direction.

If head or tail is a tuple, then  $qet\_or\_create\_vertex()$  will always be called to create the vertex.

#### Parameters

- <span id="page-16-2"></span>• **head** ([IVertex](#page-18-1) or tuple of label str and properties dict) – Head vertex.
- **label** (str) Edge label.
- **tail** ([IVertex](#page-18-1) or tuple of label str and properties dict) Tail vertex.
- **kwargs** (str, value.) Property key and values to set on the new created edge.

Returns Added edge.

Return type [IEdge](#page-20-1)

#### <span id="page-16-0"></span>**get\_or\_create\_vertex**(*label=None*, *\*\*kwargs*)

Get or create a unique vertex.

Note: Constraints will always be applied first when searching for vertices.

#### **Parameters**

- **label** (str or None) Vertex label.
- **kwargs** (str, value.) Property key and values to set on the new created vertex.

Returns Added vertex.

Return type [IVertex](#page-18-1)

#### **get\_vertex**(*id\_num*)

Return the vertex referenced by the provided object identifier.

Parameters *id\_num* (int) – Vertex identity number.

Returns Vertex that has the identity number.

Return type [IVertex](#page-18-1)

#### **get\_vertex\_constraints**()

Return all the known vertex constraints.

Returns Distinct label and key pairs to [add\\_vertex\\_constraint\(\)](#page-14-2).

Return type Iterable of tuple of label str, key str

#### **get\_vertices**(*label=None*, *\*\*kwargs*)

Return all the vertices in the graph that have a particular key/value property.

Note: See [IEntitySet.filter\(\)](#page-21-1) for filtering options.

#### Parameters

- **label** Vertice label. If None then all vertices will be checked for key and value.
- **label** str or None
- **kwargs** (str and value.) Property key and value.

Returns *[IVertex](#page-18-1)* that matched the filter criteria.

<span id="page-16-1"></span>Return type [IEntitySet](#page-21-2)

#### <span id="page-17-2"></span>**load**(*file\_handler*)

Load and import data into the database. Data should be in a JSON format.

#### Parameters

- **file\_handler** A file-like object that, when read, produces JSON data describing a graph. The JSON data should be compatible with that produced by  $dump()$ .
- **file\_handler** file

#### **remove\_edge**(*edge*)

Remove the provided edge from the graph.

Note: Removing a edge does not remove the head or tail vertices, but only the edge between them.

Parameters **edge** (*[IEdge](#page-20-1)*) – Remove a edge/relationship.

#### **remove\_vertex**(*vertex*)

Remove the provided vertex from the graph.

Parameters **vertex** (*[IVertex](#page-18-1)*) – Remove a vertex/node.

Raises **VertexBoundByEdges** – Raised if you are trying to remove a vertex that is still bound or attached to another vertex via edge.

#### **set\_property**(*entity*, *\*\*kwargs*)

Set or update the entities property key and values.

**Parameters kwargs** (str, value.) – Property key and values to set on the new created vertex.

Raises

- **ConstraintViolation** A constraint violation is raised when you are updating the properties of a entity and you already have a entity with the constrained property value.
- **UnknownEntityError** If you are trying to update a property on a  $IEntity$  that is not known in the database.
- **TypeError** If the entity that you are trying to update is not supported by the database. Property updates only support Ivertex and [IEdge](#page-20-1).

## <span id="page-17-0"></span>**3.2 Base Entity**

```
class ruruki.interfaces.IEntity
```
Base interface for a vertex/node and edge/relationship.

#### **as\_dict**()

Return the entity as a dictionary representation.

Returns The entity as a dictionary representation.

Return type dict

#### **is\_bound**()

Return True if the entity is bound to a graph.

**Returns** True is the entity is bound to a  $IGraph$ 

Return type bool

<span id="page-18-2"></span>**remove\_property**(*key*)

Un-assigns a property key with its value.

**Parameters key**  $(str)$  – Key that you are removing.

```
set_property(**kwargs)
```
Assign or update a property.

Parameters kwargs (key str and value.) – Key and value pairs.

## <span id="page-18-0"></span>**3.3 Vertex**

#### <span id="page-18-1"></span>class ruruki.interfaces.**IVertex**

Interface for a vertex/node.

**add\_in\_edge**(*vertex*, *label=None*, *\*\*kwargs*)

Add and create an incoming edge between the two vertices.

#### Parameters

- **vertex** ([IVertex](#page-18-1)) Edge the vertex is attached to.
- **label** (str) Label for the edge being created.
- **kwargs** (str and value) Key and values for the edges properties.

#### **add\_out\_edge**(*vertex*, *label=None*, *\*\*kwargs*)

Add and create an outgoing edge between the two vertices.

#### Parameters

- **vertex** ([IVertex](#page-18-1)) Edge the vertex is attached to.
- **label** (str) Label for the edge being created.
- **kwargs** (key str and value.) Edges property key and value pairs.

#### **as\_dict**()

Return the entity as a dictionary representation.

Returns The entity as a dictionary representation.

Return type dict

#### **get\_both\_edges**(*label=None*, *\*\*kwargs*)

Return both in and out edges to the vertex.

#### Parameters

- **label** (str) Edge label. If None, all edges will be returned.
- **kwargs** (key str and value.) Edge property key and value pairs.

Returns New [IEntitySet](#page-21-2) with filtered entities.

#### Return type [IEntitySet](#page-21-2)

**get\_both\_vertices**(*label=None*, *\*\*kwargs*)

Return the in and out vertices adjacent to the vertex according to the edges.

#### Parameters

- **label** (str) Vertices label. If None, all edges will be returned.
- **kwargs** (key str and value.) Vertices property key and value pair.

<span id="page-19-0"></span>Returns New [IEntitySet](#page-21-2) with filtered entities.

#### Return type [IEntitySet](#page-21-2)

**get\_in\_edges**(*label=None*, *\*\*kwargs*) Return all the in edges to the vertex.

#### Parameters

- **label** (str) Edge label. If None, all edges will be returned.
- **kwargs** (key str and value.) Edges property key and value pairs.

Returns New [IEntitySet](#page-21-2) with filtered entities.

Return type [IEntitySet](#page-21-2)

#### **get\_in\_vertices**(*label=None*, *\*\*kwargs*)

Return the in vertices adjacent to the vertex according to the edge.

#### Parameters

- **label** (str) Vertices label. If None, all edges will be returned.
- **kwargs** (key str and value.) Vertices property key and value pairs.

Returns New [IEntitySet](#page-21-2) with filtered entities.

#### Return type [IEntitySet](#page-21-2)

#### **get\_out\_edges**(*label=None*, *\*\*kwargs*)

Return all the out edges to the vertex.

#### Parameters

- **label** (str) Edge label. If None, all edges will be returned.
- **kwargs** (key str and value.) Edge property key and value pairs.

Returns New [IEntitySet](#page-21-2) with filtered entities.

#### Return type [IEntitySet](#page-21-2)

#### **get\_out\_vertices**(*label=None*, *\*\*kwargs*)

Return the out vertices adjacent to the vertex according to the edge.

#### Parameters

- **label** (str) Vertices label. If None, all edges will be returned.
- **kwargs** (key str and value.) Vertices property key and value pairs.

Returns New [IEntitySet](#page-21-2) with filtered entities.

#### Return type [IEntitySet](#page-21-2)

#### **in\_edge\_count**()

Return the total number of in edges.

Returns Total number of in edges.

#### Return type int

#### **is\_bound**()

Return True if the entity is bound to a graph.

**Returns** True is the entity is bound to a  $IGraph$ 

Return type bool

<span id="page-20-2"></span>**out\_edge\_count**()

Return the total number of out edges.

Returns Total number of out edges.

Return type int

```
remove_edge(edge)
```
Remove a *[IEdge](#page-20-1)* from the vertex if it exists.

**Parameters edge** ([IEdge](#page-20-1)) – Edge that you are removing from the vertex.

Raises **KeyError** – KeyError is raised if you are trying to remove an edge that is not found or does not exist.

**remove\_property**(*key*)

Un-assigns a property key with its value.

**Parameters key**  $(str)$  – Key that you are removing.

```
set_property(**kwargs)
```
Assign or update a property.

Parameters kwargs (key str and value.) – Key and value pairs.

## <span id="page-20-0"></span>**3.4 Edge**

```
class ruruki.interfaces.IEdge
```
Interface for a edge/relationship.

```
as_dict()
```
Return the entity as a dictionary representation.

Returns The entity as a dictionary representation.

Return type dict

**get\_in\_vertex**()

Return the in/head vertex.

Returns In vertex.

Return type [IVertex](#page-18-1)

**get\_out\_vertex**()

Return the out/tail vertex.

Returns Out vertex.

Return type [IVertex](#page-18-1)

```
is_bound()
```
Return True if the entity is bound to a graph.

**Returns** True is the entity is bound to a  $IGraph$ 

Return type bool

#### **remove\_property**(*key*)

Un-assigns a property key with its value.

**Parameters key**  $(str)$  – Key that you are removing.

<span id="page-21-4"></span>**set\_property**(*\*\*kwargs*) Assign or update a property.

Parameters kwargs (key str and value.) - Key and value pairs.

## <span id="page-21-0"></span>**3.5 Entity Set**

#### <span id="page-21-2"></span>class ruruki.interfaces.**IEntitySet**

Interface for a entity containers.

**add**(*entity*)

Add a unique entity to the set.

**Parameters entity**  $(IENTity)$  – Unique entity being added to the set.

Raises **KeyError** – KeyError is raised if the entity being added to the set has a ident conflict with an existing  $IEntity$ 

#### **all**(*label=None*, *\*\*kwargs*)

Return all the items in the container as a list.

#### Parameters

- **label** (str) Filter for entities that have a particular label. If None, all entities are returned.
- **kwargs** (key=value) Property key and value.

Returns All the items in the container.

**Return type** list containing  $IEntity$ 

#### **clear**()

This is slow (creates N new iterators!) but effective.

#### <span id="page-21-3"></span>**discard**(*entity*)

Remove a entity from the current set.

**Parameters entity** ([IEntity](#page-17-1)) – Entity to be removed from the set.

Raises **KeyError** – KeyError is raised if the entity being discared does not exists in the set.

#### <span id="page-21-1"></span>**filter**(*label=None*, *\*\*kwargs*)

Filter for all entities that match the given label and properties returning a new [IEntitySet](#page-21-2)

**Note:** Keywords should be made of a property name (as passed to the  $add\_vertex()$  or  $add\_edge()$ methods) followed by one of these suffixes, to control how the given value is matched against the *[IEntity](#page-17-1)'s* values for that property.

- contains
- •**\_\_**icontains
- •\_\_startswith
- istartswith
- endswith
- iendswith
- •\_\_le

<span id="page-22-0"></span>• $lt$ •\_\_ge  $-$ gt •\_\_eq •\_ieq • ne

• ine

#### Parameters

- **label** (str) Filter for entities that have a particular label. If None, all entities are returned.
- **kwargs** (key=value) Property key and value.

Returns New [IEntitySet](#page-21-2) with the entities that matched the filter criteria.

```
IEntitySet
```
#### **get**(*ident*)

Return the [IEntity](#page-17-1) that has the identification number supplied by parameter *ident* 

Parameters *ident* (int) – Identification number.

**Raises KeyError** – Raised if there are no  $IEntity$  that has the given identification number supplied by parameter *ident*.

Returns The [IEntity](#page-17-1) that has the identification number supplied by parameter *indent*

Return type Iterable of str

#### **get\_indexes**()

Return all the index labels and properties.

Returns All the index label and property keys.

Return type Iterable of tuple of str, str

#### **get\_labels**()

Return labels known to the entity set.

Returns All the the labels known to the entity set.

```
Return type Iterable of str
```
#### **isdisjoint**(*other*)

Return True if two sets have a null intersection.

#### **pop**()

Return the popped value. Raise KeyError if empty.

#### **remove**(*entity*)

Like  $discard()$ , remove a entity from the current set.

**Parameters entity** (*[IEntity](#page-17-1)*) – Entity to be removed from the set.

Raises **KeyError** – KeyError is raised if the entity being removed does not exists in the set.

```
sorted(key=None, reverse=False)
```
Sort and return all items in the container.

#### <span id="page-23-0"></span>Parameters

- **key** (callable) Key specifies a function of one argument that is used to extract a comparison key from each list element. The default is to compare the elements directly.
- **reverse** (bool) If set to True, then the list elements are sorted as if each comparison were reverted.

Returns All the items in the container.

Return type list containing [IEntity](#page-17-1)

#### **update\_index**(*entity*, *\*\*kwargs*)

Update the index with the new property keys.

#### Parameters

- **entity** ([IEntity](#page-17-1)) Entity with a set of properties that need to be indexed.
- **kwargs** (str, value.) Property key and values to set on the new created vertex.

**CHAPTER 4**

**Indices and tables**

- <span id="page-24-0"></span>• genindex
- modindex
- search

## A

add() (ruruki.interfaces.IEntitySet method), [18](#page-21-4) add\_edge() (ruruki.interfaces.IGraph method), [11](#page-14-6) add\_in\_edge() (ruruki.interfaces.IVertex method), [15](#page-18-2) add\_out\_edge() (ruruki.interfaces.IVertex method), [15](#page-18-2) add\_vertex() (ruruki.interfaces.IGraph method), [11](#page-14-6) add\_vertex\_constraint() (ruruki.interfaces.IGraph method), [11](#page-14-6) all() (ruruki.interfaces.IEntitySet method), [18](#page-21-4) as\_dict() (ruruki.interfaces.IEdge method), [17](#page-20-2) as\_dict() (ruruki.interfaces.IEntity method), [14](#page-17-2) as\_dict() (ruruki.interfaces.IVertex method), [15](#page-18-2)

## B

bind\_to\_graph() (ruruki.interfaces.IGraph method), [12](#page-15-2)

## C

clear() (ruruki.interfaces.IEntitySet method), [18](#page-21-4) close() (ruruki.interfaces.IGraph method), [12](#page-15-2)

## D.

discard() (ruruki.interfaces.IEntitySet method), [18](#page-21-4) dump() (ruruki.interfaces.IGraph method), [12](#page-15-2)

## F

filter() (ruruki.interfaces.IEntitySet method), [18](#page-21-4)

## G

get() (ruruki.interfaces.IEntitySet method), [19](#page-22-0) get both edges() (ruruki.interfaces.IVertex method), [15](#page-18-2) get\_both\_vertices() (ruruki.interfaces.IVertex method), [15](#page-18-2)

get\_edge() (ruruki.interfaces.IGraph method), [12](#page-15-2) get\_edges() (ruruki.interfaces.IGraph method), [12](#page-15-2) get\_in\_edges() (ruruki.interfaces.IVertex method), [16](#page-19-0) get\_in\_vertex() (ruruki.interfaces.IEdge method), [17](#page-20-2) get\_in\_vertices() (ruruki.interfaces.IVertex method), [16](#page-19-0) get\_indexes() (ruruki.interfaces.IEntitySet method), [19](#page-22-0) get\_labels() (ruruki.interfaces.IEntitySet method), [19](#page-22-0)

```
get or create edge() (ruruki.interfaces.IGraph method),
         12
get_or_create_vertex() (ruruki.interfaces.IGraph
         method), 13
get_out_edges() (ruruki.interfaces.IVertex method), 16
get_out_vertex() (ruruki.interfaces.IEdge method), 17
get_out_vertices() (ruruki.interfaces.IVertex method), 16
get_vertex() (ruruki.interfaces.IGraph method), 13
get_vertex_constraints() (ruruki.interfaces.IGraph
         method), 13
get_vertices() (ruruki.interfaces.IGraph method), 13
```
### I

IEdge (class in ruruki.interfaces), [17](#page-20-2) IEntity (class in ruruki.interfaces), [14](#page-17-2) IEntitySet (class in ruruki.interfaces), [18](#page-21-4) IGraph (class in ruruki.interfaces), [11](#page-14-6) in\_edge\_count() (ruruki.interfaces.IVertex method), [16](#page-19-0) is\_bound() (ruruki.interfaces.IEdge method), [17](#page-20-2) is bound() (ruruki.interfaces.IEntity method), [14](#page-17-2) is\_bound() (ruruki.interfaces.IVertex method), [16](#page-19-0) isdisjoint() (ruruki.interfaces.IEntitySet method), [19](#page-22-0) IVertex (class in ruruki.interfaces), [15](#page-18-2)

## L

load() (ruruki.interfaces.IGraph method), [13](#page-16-2)

## O

out edge count() (ruruki.interfaces.IVertex method), [16](#page-19-0)

## P

pop() (ruruki.interfaces.IEntitySet method), [19](#page-22-0)

## R

remove() (ruruki.interfaces.IEntitySet method), [19](#page-22-0) remove\_edge() (ruruki.interfaces.IGraph method), [14](#page-17-2) remove\_edge() (ruruki.interfaces.IVertex method), [17](#page-20-2) remove\_property() (ruruki.interfaces.IEdge method), [17](#page-20-2) remove\_property() (ruruki.interfaces.IEntity method), [14](#page-17-2) remove\_property() (ruruki.interfaces.IVertex method), [17](#page-20-2) remove\_vertex() (ruruki.interfaces.IGraph method), [14](#page-17-2)

## S

set\_property() (ruruki.interfaces.IEdge method), [17](#page-20-2) set\_property() (ruruki.interfaces.IEntity method), [15](#page-18-2) set\_property() (ruruki.interfaces.IGraph method), [14](#page-17-2) set\_property() (ruruki.interfaces.IVertex method), [17](#page-20-2) sorted() (ruruki.interfaces.IEntitySet method), [19](#page-22-0)

## $\bigcup$

update\_index() (ruruki.interfaces.IEntitySet method), [20](#page-23-0)